, tushu007.com

## <<JavaScript
>>

<<JavaScript
>>

- 13 ISBN 9787122063052
- 10 ISBN 7122063054

出版时间:2009-9

页数:430

PDF

更多资源请访问:http://www.tushu007.com

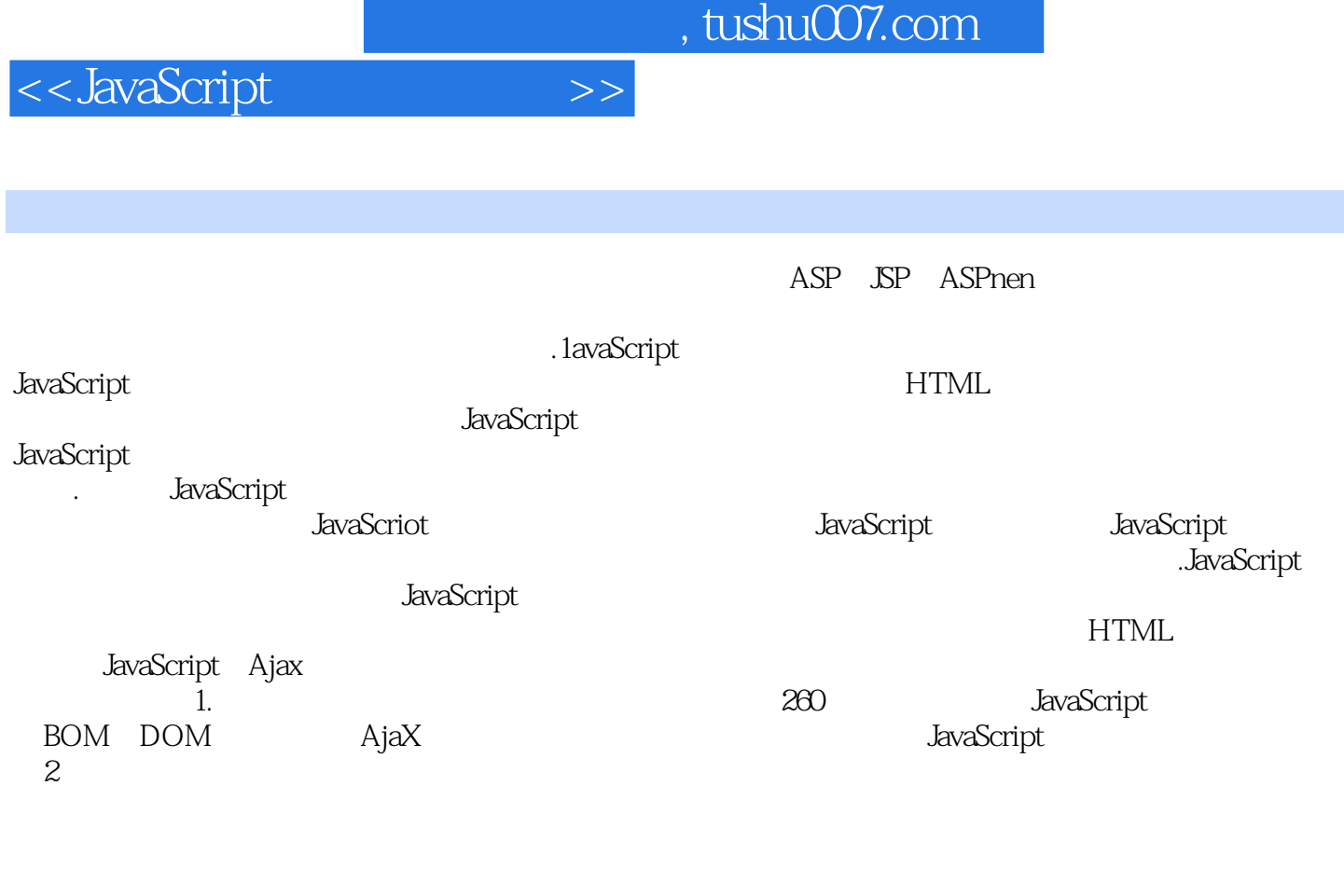

 $3$ 

 ${\rm JavaScript}$  $4.$ 

## <<JavaScript >>

## $,$  tushu007.com

JavaScript $\,$  JavaScript $\,$ 

JavaScript Ajax

JavaScript JavaScript JavaScript JavaScript JavaScript

JavaScript

BOM and  $\lambda$ jax

JavaScript JavaScript JavaScript

<<JavaScript >>

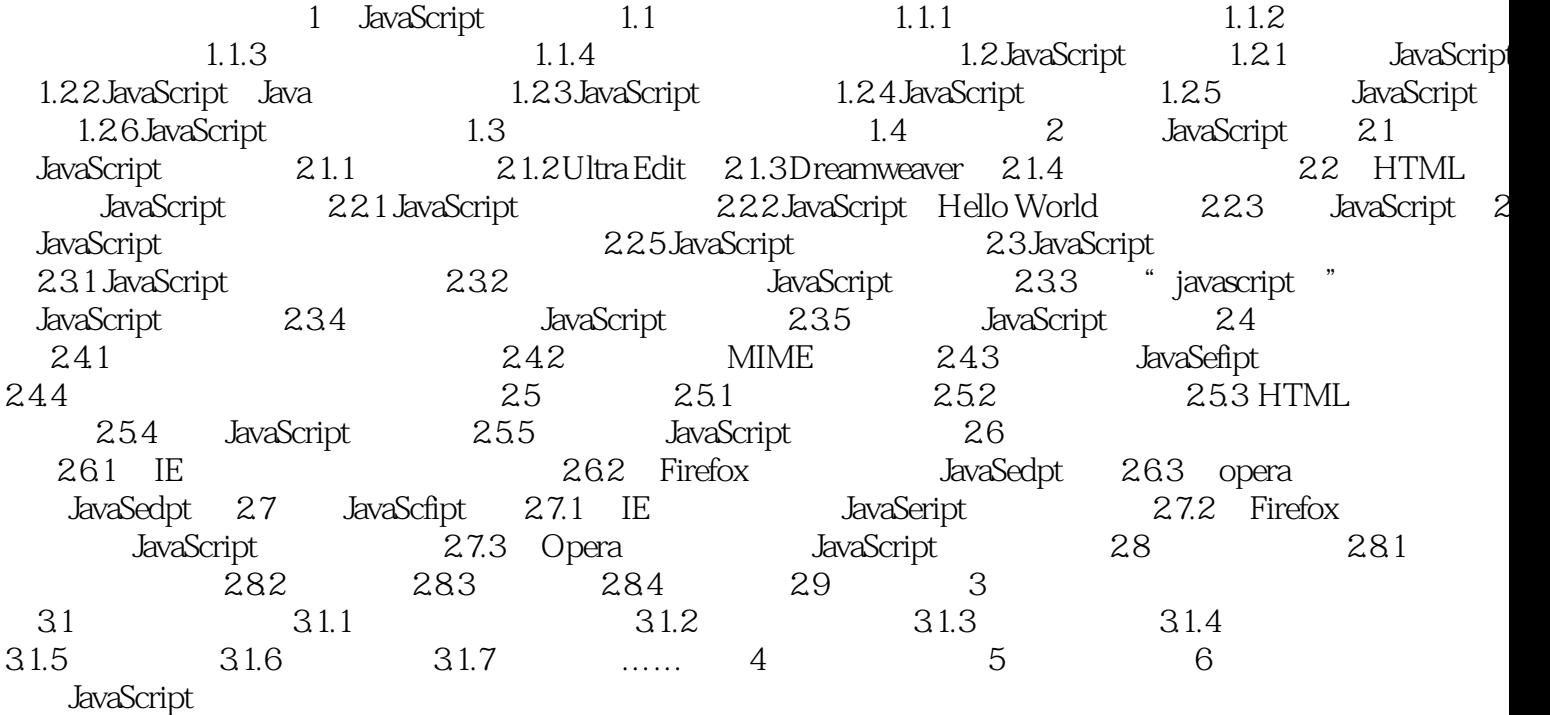

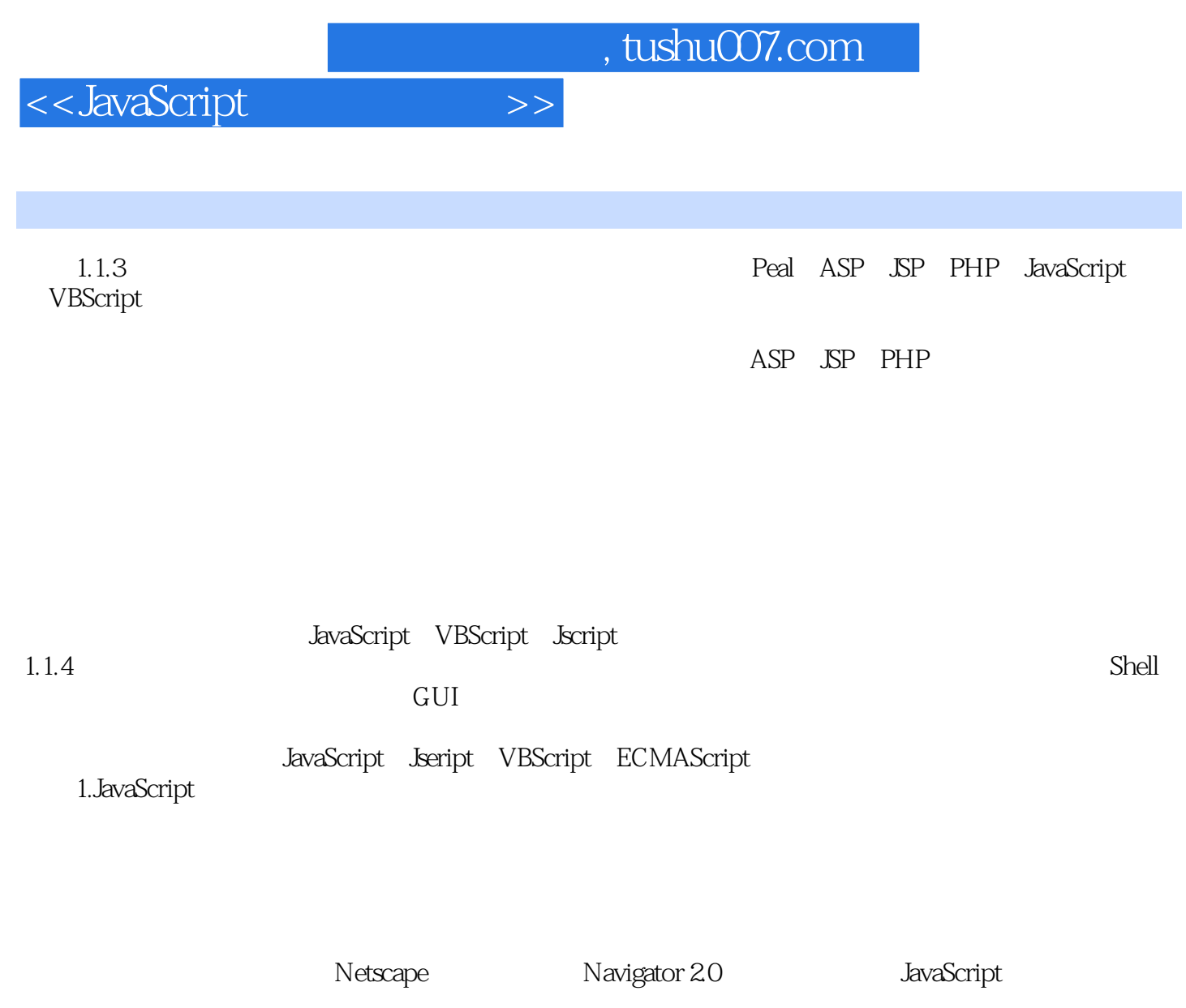

**JavaScript** 

……

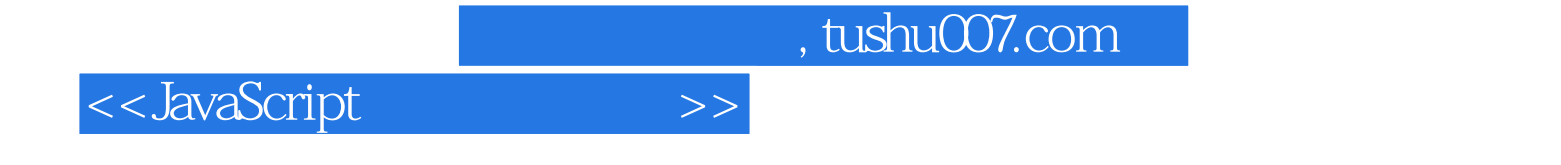

本站所提供下载的PDF图书仅提供预览和简介,请支持正版图书。

更多资源请访问:http://www.tushu007.com